# SIMULATION OF THREE PHASE INDUCTION MOTOR IN COMPUTER AIDED EDUCATION

This project report is presented in partial fulfillment for the award of the Bachelor of Electrical Engineering (Honours) (Power)

## UNIVERSITI TEKNOLOGI MARA

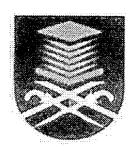

AHMAD TAJUDDIN B. MD. ALI Faculty of Electrical Engineering UNIVERSITI TEKNOLOGI MARA 40450 SHAH ALAM, SELANGOR

## ACKNOWLEDGEMENT

"Alhamdulillah" and "Syukur" to Allah, for with His will, giving me strength to complete this Final year degree Project.

The production of CAE project involves many valuable contributions from a number of people. I would like to thank my supervisor, Prof. Madya Muhammad b. Yahya for his invaluable assistance in the preparation of CAE, his helpful comments and also for sparing time to review the entire report.

I would also like to express my sincere gratitude and heartfelt thanks to my beloved family for their guidance and motivation.

Last but not least, to my housemates Mie, Epong, Ijad, Arin, Ejul, Am, Amir, Hamka and Chot and my beloved girlfriend Miss Khaireen Izma, thank you for all of your comments and support during the preparation of this project.

### **ABSTRACT**

This project is design for anyone especially for Electrical Engineering students to assist them in the process of learning the induction motor especially in the simulation of three phase induction motor. This project presents the Computer Aided Education (CAE) software. It was developed using Visual Basic (VB) programming language. Both text and graphics are included to provide simulation of induction motor program, interactive teaching notes, interactive diagrams and animated graphics, to make the learning process become understandable, interesting, assisting and improve the teaching and learning process.

## TABLE OF CONTENTS

| Approval                                                               |                      |                                 | I                            |               |              |                                                |   |
|------------------------------------------------------------------------|----------------------|---------------------------------|------------------------------|---------------|--------------|------------------------------------------------|---|
| Declaration Acknowledgement Abstract Table of Contents List of Figures |                      |                                 | II<br>III<br>IV<br>V<br>VIII |               |              |                                                |   |
|                                                                        |                      |                                 |                              | List of Abbre | viation      | ns .                                           | X |
|                                                                        |                      |                                 |                              | CHAPTER       | DES          | SCRIPTION                                      |   |
|                                                                        |                      |                                 |                              | 1.            | INTRODUCTION |                                                |   |
|                                                                        |                      |                                 |                              |               | 1.1          | Introduction to Computer Aided Education (CAE) | 1 |
|                                                                        | 1.2                  | Objective of this project       | 1                            |               |              |                                                |   |
|                                                                        | 1.3                  | Project Overview                | 2                            |               |              |                                                |   |
| 2                                                                      | VISUAL BASIC         |                                 |                              |               |              |                                                |   |
|                                                                        | 2.1                  | What is Visual Basic?           | 3                            |               |              |                                                |   |
|                                                                        | 2.2                  | Why Visual Basic?               | 3                            |               |              |                                                |   |
|                                                                        | 2.3                  | The Visual Basic Environment    | 4                            |               |              |                                                |   |
|                                                                        | 2.4                  | Building a Visual Basic Program | 6                            |               |              |                                                |   |
|                                                                        |                      | 2.4.1 Creating the Interface    | 6                            |               |              |                                                |   |
|                                                                        |                      | 2.4.2 Setting Properties        | 7                            |               |              |                                                |   |
|                                                                        |                      | 2.4.3 Writing the Code          | 9                            |               |              |                                                |   |
|                                                                        |                      | 2.4.4 Compiling a Program       | 10                           |               |              |                                                |   |
| 3                                                                      | SOFTWARE DEVELOPMENT |                                 |                              |               |              |                                                |   |
|                                                                        | 3.1                  | Introduction                    |                              |               |              |                                                |   |
|                                                                        | 3.2                  | Software design                 | 11                           |               |              |                                                |   |
|                                                                        | 3.3                  | CAE Flowchart                   | 12                           |               |              |                                                |   |

## **CHAPTER 1**

## INTRODUCTION

## 1.1 Introduction to Computer Aided Education (CAE)

In teaching and learning process of three phase induction motor, the real challenge is to enable learner to understand and visualize the events that take place inside the machine and make the machine run [1]. With the increased availability of microcomputers in recent years, there has been a drive toward development of software packages that not only integrate the computers in the undergraduate curriculum to a larger extent, but also provide valuable tools for learning and teaching [1] especially in simulation of three phase induction motor.

To remedy this difficulty and make the concepts related to the three phase induction motor clearer, a software package called Computer Aided Education (CAE) is developed to provide simulation of induction motor program, interactive teaching notes, interactive diagrams and animated graphics, which facilitate the learning process.

CAE is a software environment for generating and executing lessons by users such as administrator, teachers and pupils [2]. A lesson consists of simulation, brief explanations and testing sections.

The language for implementing this project is Visual Basic 6, an object-oriented language.

### 1.2 Objective of this project

The objective of this project is to present the development of the CAE project and its usage specifically in teaching and learning the three phase induction motor. The CAE software is developed to make the instructor's task easier in teaching the three phase